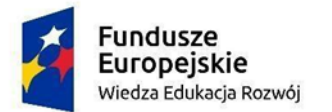

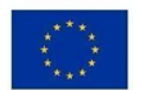

Załącznik nr 1 do Zapytania ofertowego 03/2021/ASPE/FEO

# **OPIS PRZEDMIOTU ZAMÓWIENIA**

#### **I. Informacje ogólne**

Przedmiotem zamówienia jest usługa polegająca na **zaprojektowaniu, wykonaniu i wdrożeniu portalu internetowego** oraz zapewnieniu usług hostingowych dla tegoż portalu w ramach projektu "Asystent ucznia o specjalnych potrzebach edukacyjnych pilotaż" dofinansowanego przez Unię Europejską w ramach Programu Operacyjnego Wiedza, Edukacja, Rozwój, współfinansowanego ze środków Europejskiego Funduszu Społecznego na lata 2014 – 2020, Oś Priorytetowa II – Efektywne polityki publiczne dla rynku pracy, gospodarki i edukacji, Działanie 2.10 – Wysoka jakość systemu oświaty.

Na portal składać się będą trzy moduły:

- **1. Moduł Informacyjny** zawierający kompendium wiedzy o Asystentach Uczniów o Specjalnych Potrzebach Edukacyjnych.
	- a) Informacje w tym module kierowane są do:
		- osób zawodowo zajmujących się edukacją włączającą, w szczególności zatrudnionych przez organy prowadzące szkoły (w tym Grantobiorców), szkoły i przedszkola, kuratoria i inne podmioty z obszaru oświaty,
		- przedstawicieli decydentów (samorządów, rządu),
		- osób zainteresowanych tematyką edukacji włączającej, w szczególności rodziców i opiekunów prawnych dzieci i młodzieży o specjalnych potrzebach edukacyjnych.
	- b) Celem modułu informacyjnego jest:
		- zaprezentowanie tej grupie odbiorców usług Asystentów Uczniów o Specjalnych Potrzebach Edukacyjnych [ASPE] w sposób, który zachęci ich do wdrożenia tych usług w szkołach i przedszkolach,
		- zebranie i udostępnienie na portalu wszelkich niezbędnych informacji koniecznych do wdrożenia usług ASPE, w tym szczególnie wniosków i rekomendacji z pilotażu realizowanego w tym projekcie,
		- promocja projektu i idei usług ASPE,
		- przeprowadzenie konkursu grantowego dla organów prowadzących szkoły, które dzięki grantom przeprowadzą pilotaż usług ASPE w prowadzonych przez siebie szkołach i przedszkolach.
	- c) Moduł informacyjny będzie zawierać w szczególności:

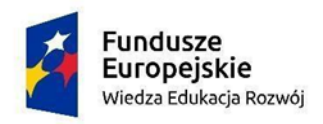

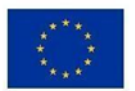

- opis kompetencji, zakresu zadań i sposobu organizacji pracy ASPE w szkole i przedszkolu,
- bazę wiedzy uzupełnianą na bieżąco o wyniki badań, analiz, statystyki, materiały, relacje z wydarzeń dot. projektu i usług ASPE,
- materiały edukacyjne w formie nagranych webinarów, dostępne po zalogowaniu,
- informacje o konkursach grantowych,
- aktualności z procesu realizacji projektu nowy post zamieszczany średnio raz na 2/3 tygodnie.
- **2. Moduł Badania** zawierający narzędzia do zbierania danych osób biorących udział w projekcie oraz prowadzenia badań efektywności usług ASPE.
	- a) stanowi narzędzie pracy Zespołu Zarządzającego, który liczyć będzie do 10 osób oraz Zespołu badawczego który liczyć będzie do 10 osób.
	- b) zbierane dane będą dotyczyły:
		- osób: 640 ASPE, 6400 osób z kadry zatrudniających je szkół, 640 rodziców dzieci korzystających z usług ASPE,
		- instytucji: około 140 Grantobiorców czyli organów prowadzących szkoły.
	- c) moduł Badania będzie zabezpieczony zgodnie z przepisami dot. ochrony danych osobowych, w tym danych wrażliwych i dokumentacji medycznej (dane o niepełnosprawnościach dzieci i innych osób itp.)
- **3. Moduł Obsługa Grantów** zawierający narzędzia do administracyjnej obsługi Grantobiorców.
	- a) stanowi narzędzie pracy Zespołu Zarządzającego (do 10 osób),
	- b) będą w nim zapisywane wszystkie informacje gromadzone w toku pracy z Grantobiorcą: dane kontaktowe, umowa o udzielenie grantu wraz z załącznikami, sprawozdania z realizacji przedsięwzięcia grantowego, raporty z kontroli zdalnych i osobistych, korespondencja, itp.
	- c) powinna umożliwiać tworzenie zestawień danych o Grantobiorcach, według zadanych kryteriów,
	- d) moduł Obsługa Grantów będzie zabezpieczony zgodnie z przepisami dot. ochrony danych osobowych.

### **II. Szczegółowe wymagania dotyczące portalu.**

**1.** Portal musi wykorzystywać system zarządzania treścią (CMS) oraz musi być wykonany zgodnie ze standardami HTML5 i CSS3, umożliwiający jego dalszy

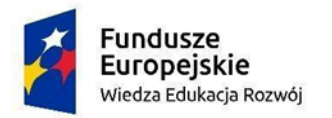

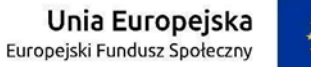

rozwój po wygaśnięciu Umowy z Wykonawcą, a w szczególności zmianę szaty graficznej, nagłówka i stopki oraz układu menu nawigacyjnego i rozmieszczenia poszczególnych elementów serwisu.

**2.** Portal musi zapewniać następujące szczegółowe funkcjonalności:

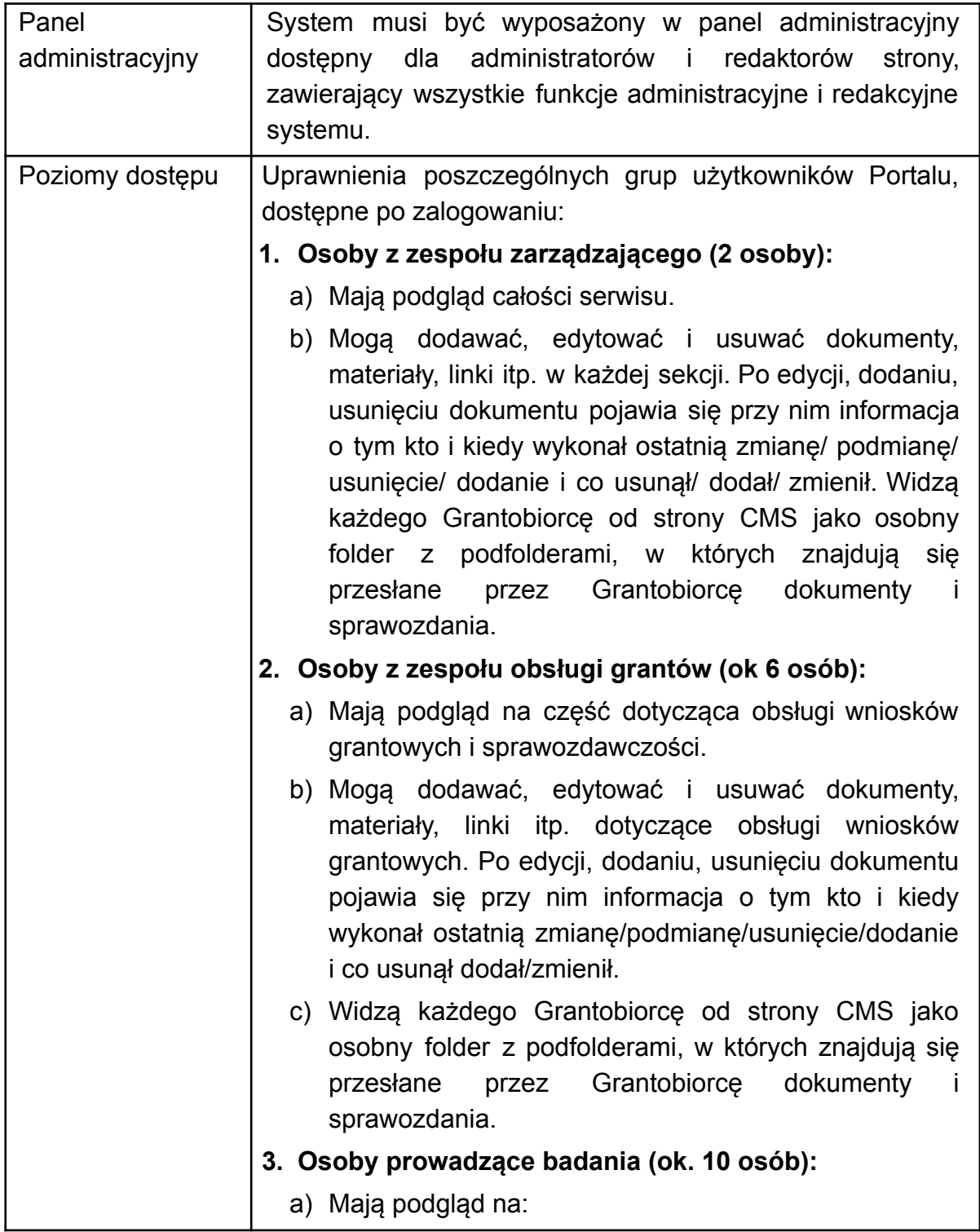

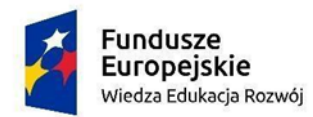

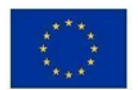

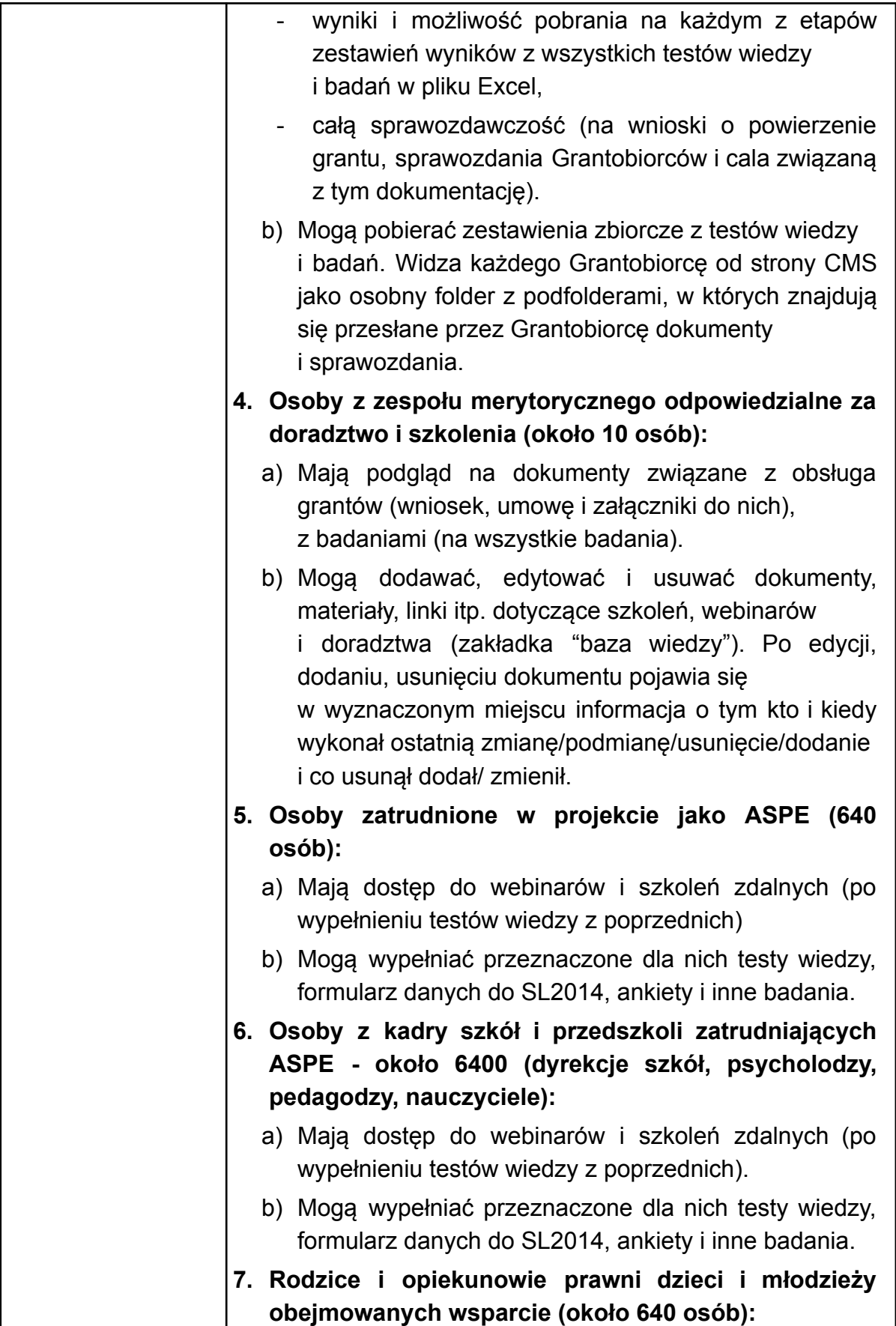

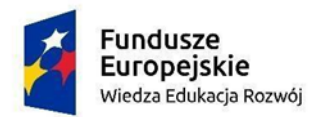

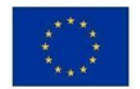

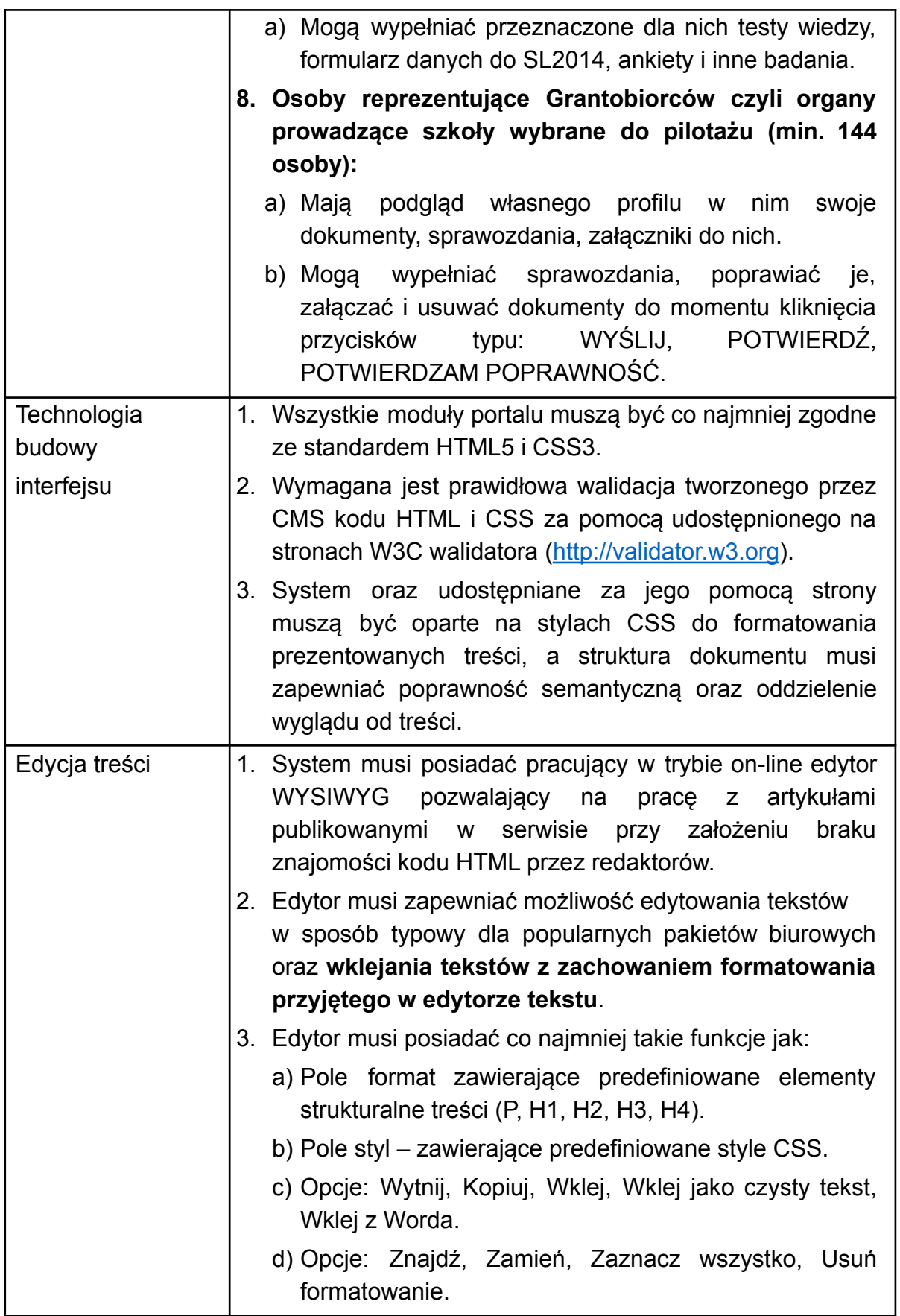

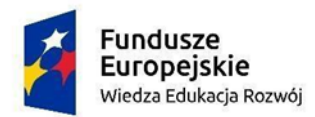

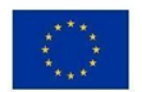

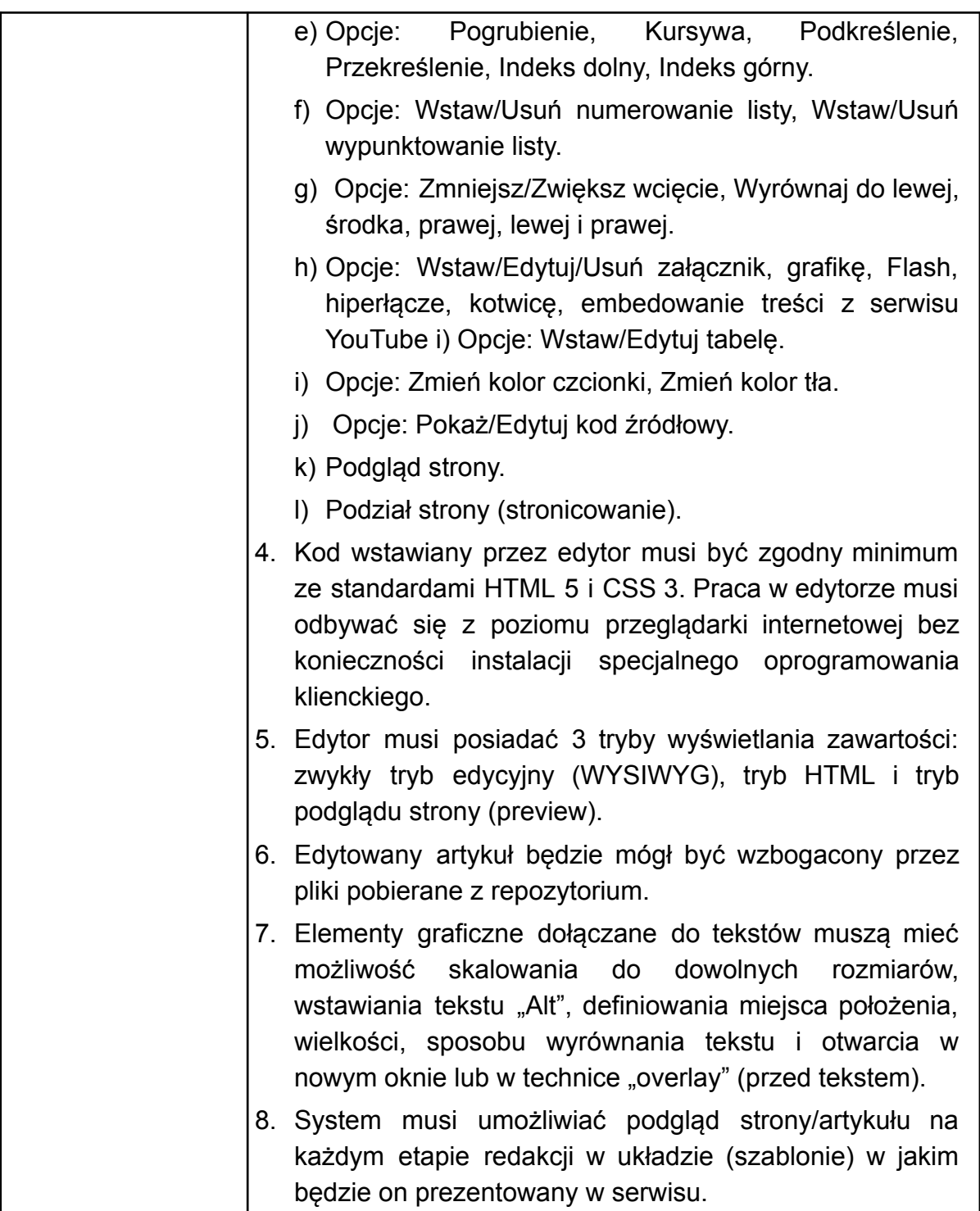

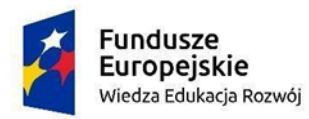

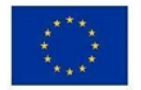

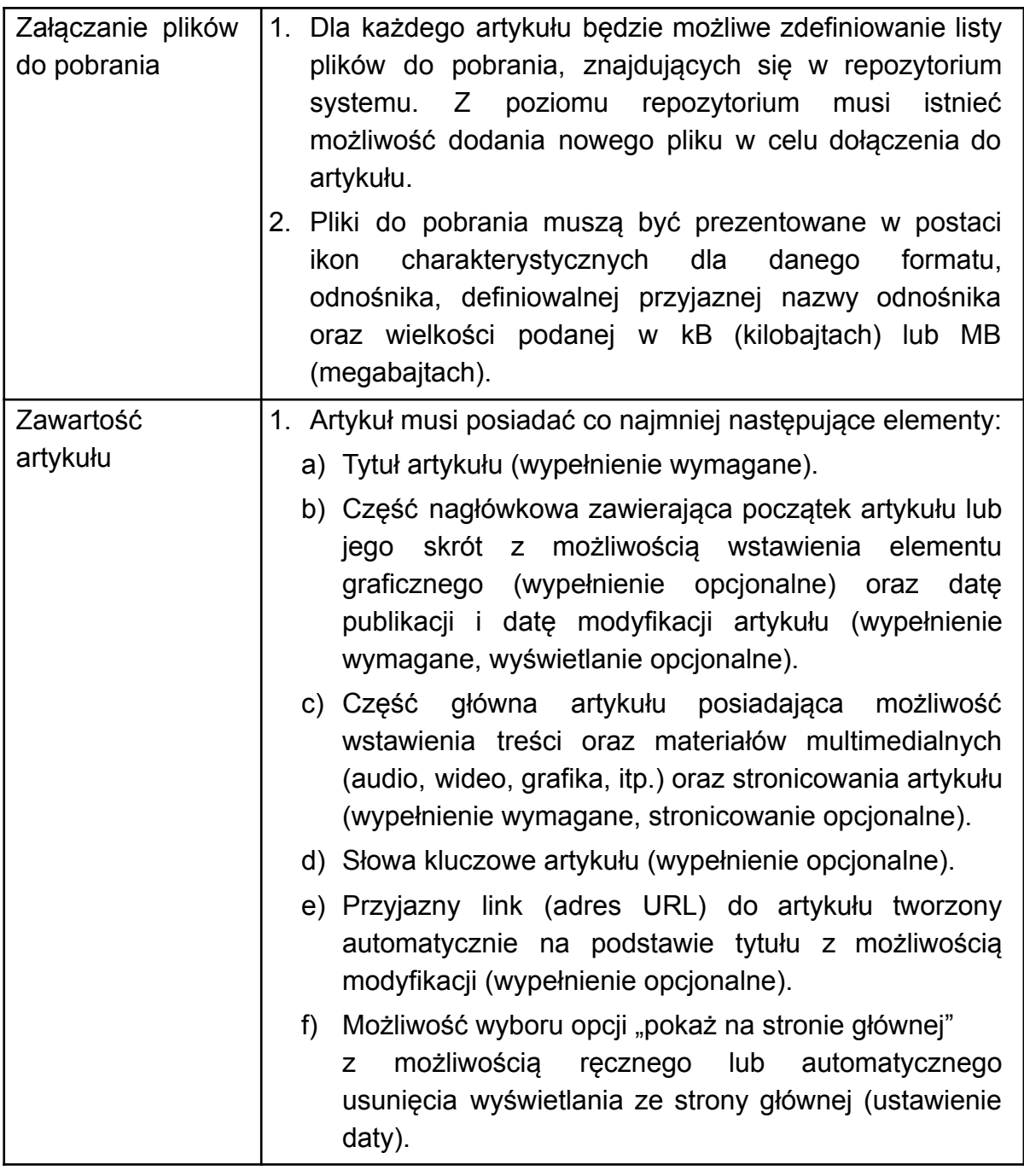

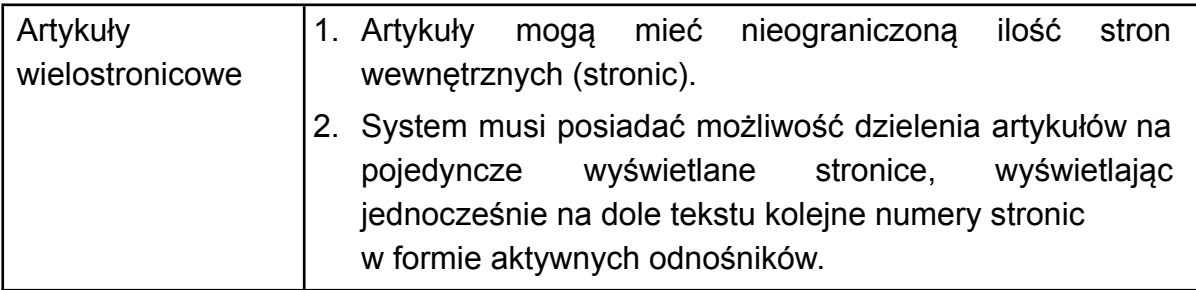

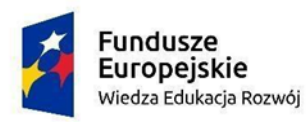

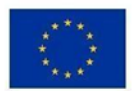

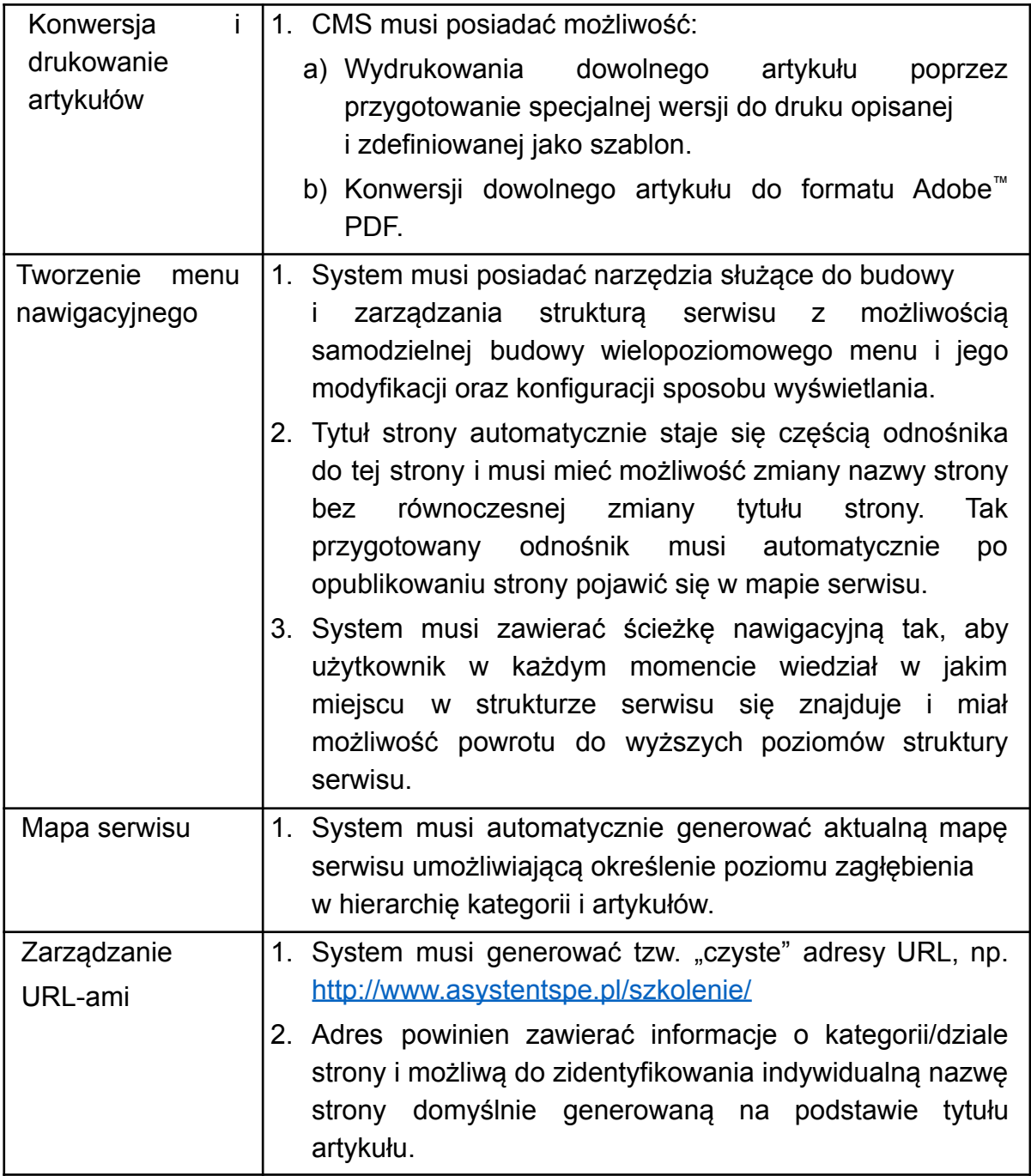

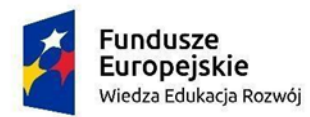

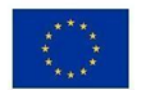

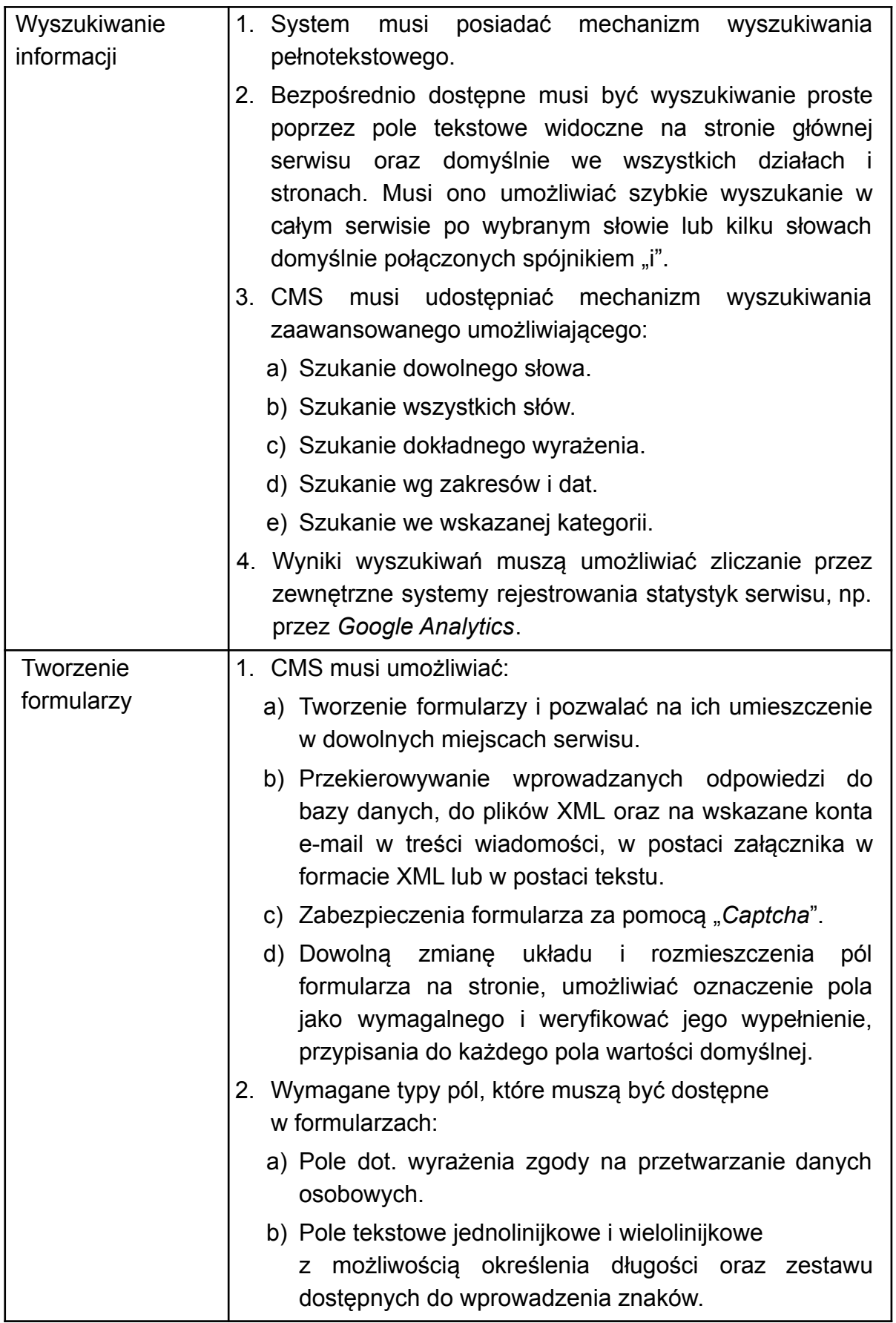

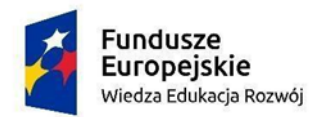

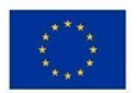

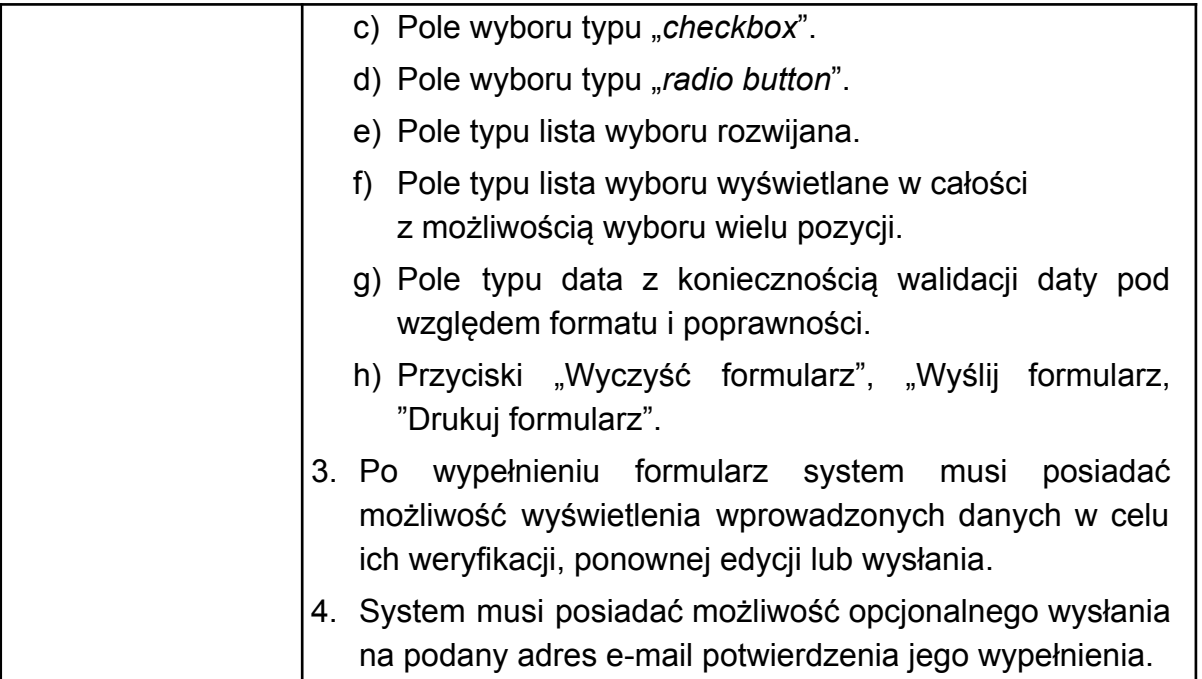

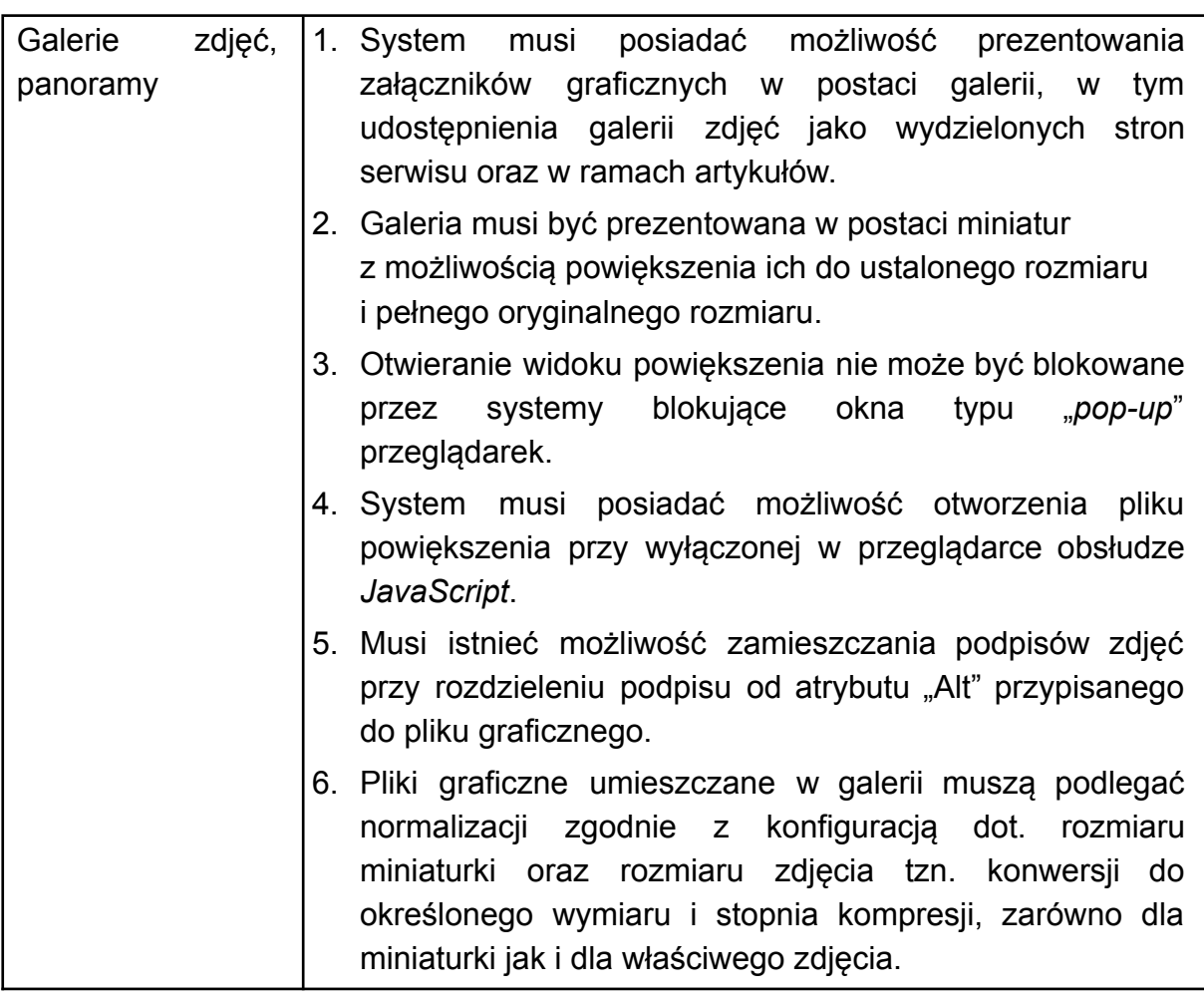

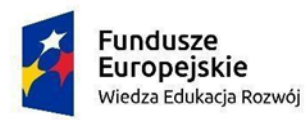

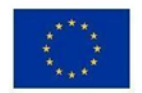

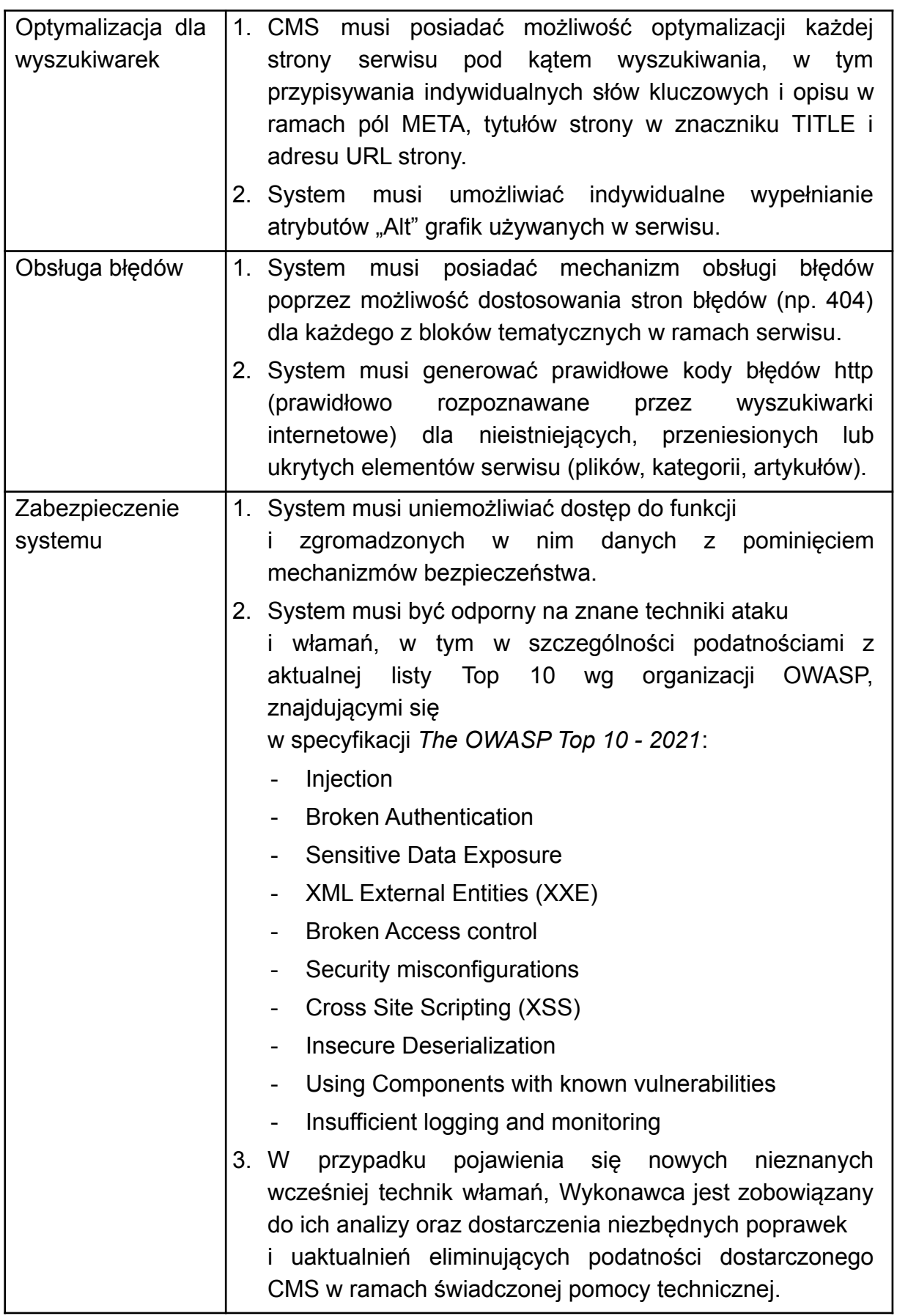

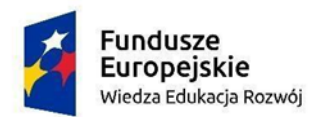

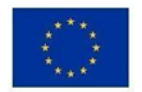

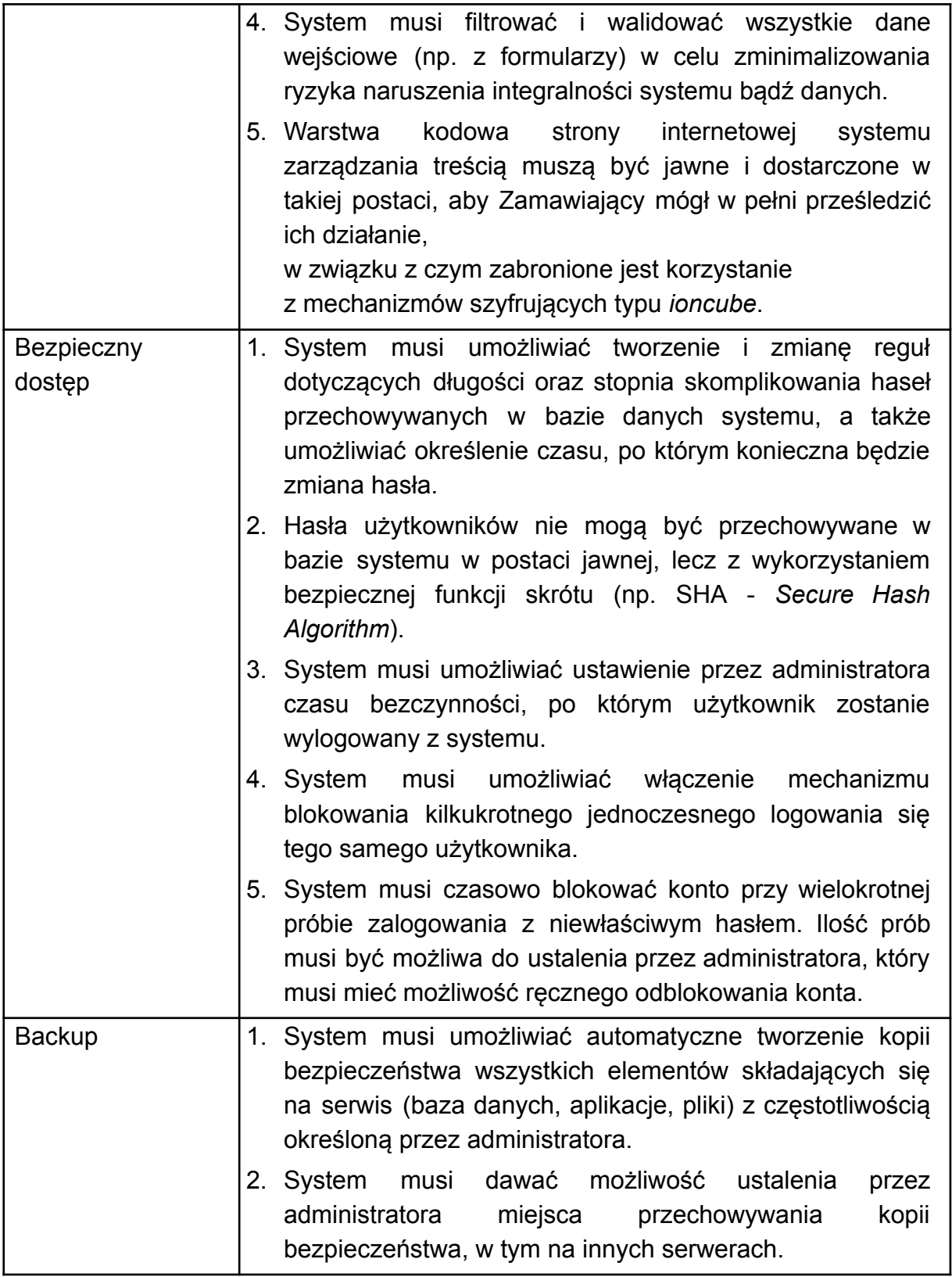

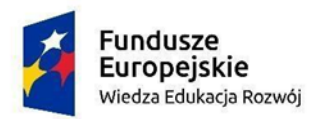

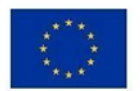

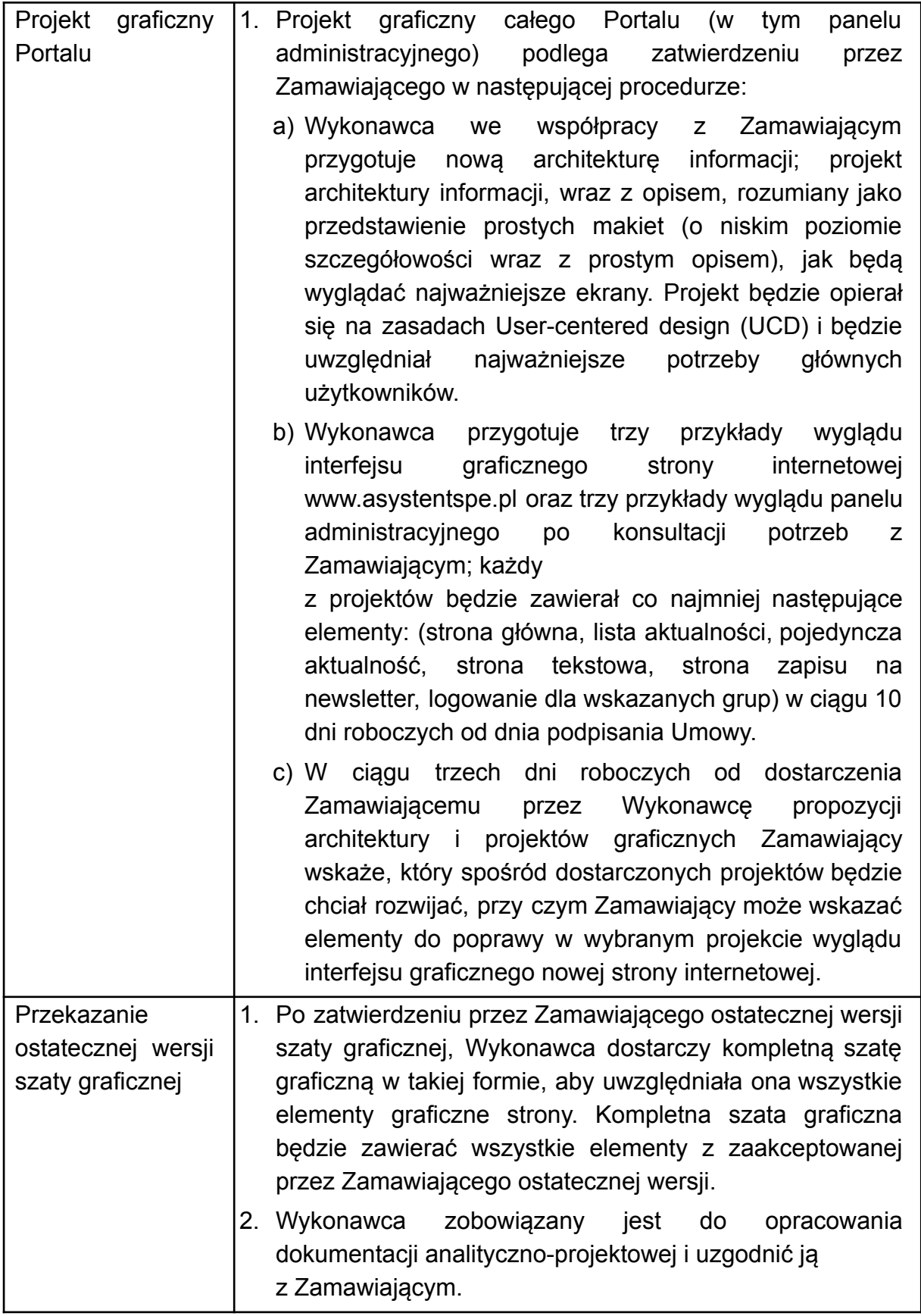

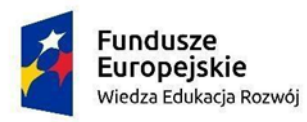

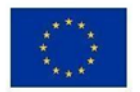

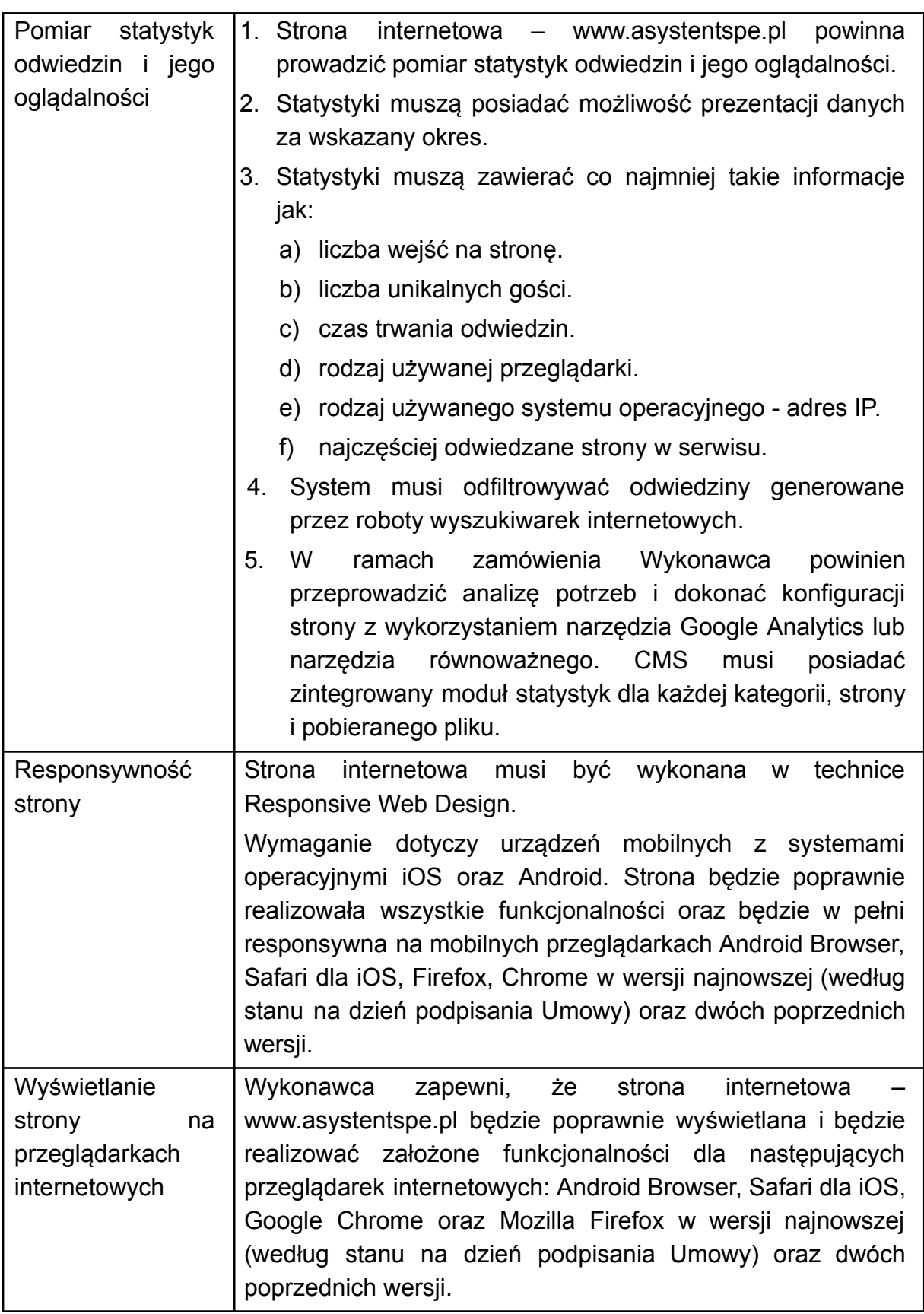

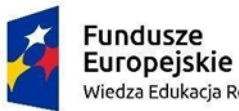

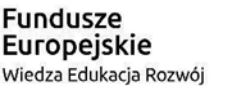

Unia Europeiska Europejski Fundusz Społeczny

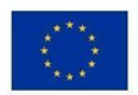

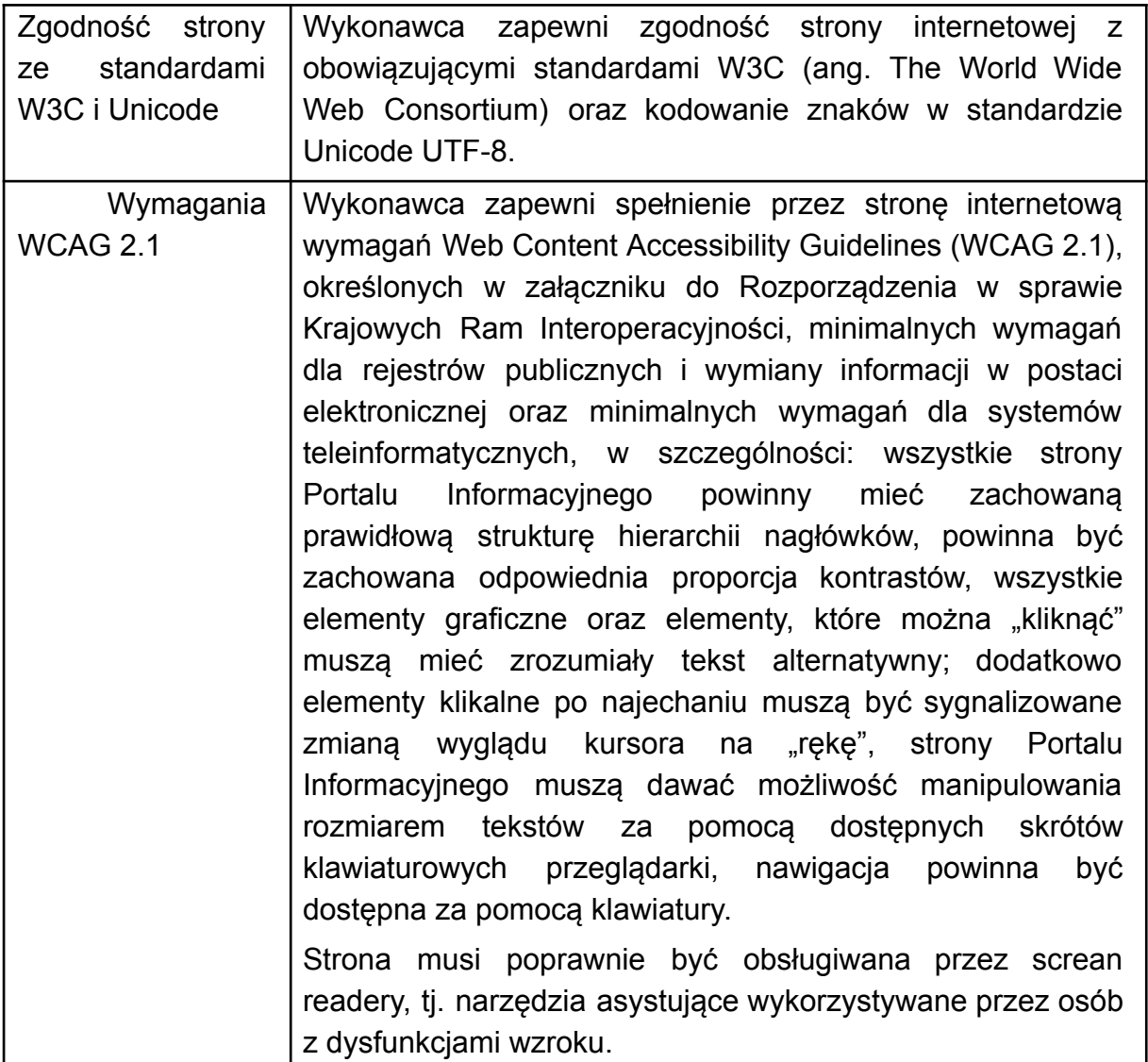

**3.** Wykonawca wraz z kompletnym kodem źródłowym i pełną kopią bezpieczeństwa serwisu musi przekazać Zamawiającemu nieodpłatnie wszystkie licencje niezbędne do prawidłowego działania serwisu, umożliwiające szybką zmianę dostawcy usług hostingowych oraz uruchomienie serwisu z zachowaniem gwarantowanej jakości usług hostingowych. Wykonawca w terminie 31.03.2023r. przekaże Zamawiającemu na pendrive pełną kopię nowo powstałej strony internetowej wraz ze wszystkimi danymi, załącznikami, plikami otwartymi (edytowalnymi), bazami danych, instrukcjami i dokumentacją oraz oprogramowaniem pozwalającą na odtworzenie strony internetowej z pełną funkcjonalnością. Dokumentacja w języku polskim zawierać będzie kompletną instrukcję wystarczającą do samodzielnej instalacji i uruchomienia, wykonania podstawowych prac utrzymaniowych, w tym backupów i odtwarzania strony internetowej z backupu.

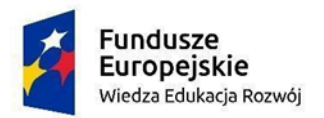

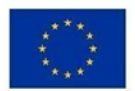

- **4.** Zamawiający zweryfikuje poprawność instrukcji instalacji i uruchomienia, wykonywania backupów i odtwarzania z backupów strony internetowej.
- **5.** Wykonawca przeprowadzi szkolenia dla administratorów i zespołu prowadzącego badania i zespołu prowadzącego obsługę grantów w zakresie niezbędnym do bezproblemowej obsługi wszystkich narzędzi na portalu.
- **6.** Wykonawca dostarczy instrukcję konfiguracji i obsługi narzędzi. Wykonawca uwzględni, że instrukcja będzie skierowana do osób niemających specjalistycznej wiedzy informatycznej i będzie w języku polskim.
- **7.** Wykonawca zapewni hosting serwisu do 31.03.2023 roku (z możliwością przedłużenia na osobnych zasadach). Hosting musi być świadczony z zachowaniem wysokiego bezpieczeństwa i poufności danych.
- **8.** Wykonawca przeniesie na Zamawiającego autorskie prawa majątkowe do portalu.
- **9.** Wykonawca na okres 24 miesięcy od daty podpisania protokołu końcowego udzieli gwarancji na dostarczony portal, która obejmuje usuwanie wszystkich błędów zgłoszonych przez Zamawiającego lub zidentyfikowanych przez Wykonawcę,

a także instalowanie poprawek zwiększających bezpieczeństwo.

### **III. Szczegółowy opis Modułu Informacyjnego**

- 1. Moduł jest już częściowo wykonany i dostępny na stronie [www.asystentspe.pl.](http://www.asystentspe.pl)
- 2. W ramach modułu (strony www) zawierać ma poniższe podstrony:
	- 1) AKTUALNOŚCI: teksty, nagrania filmowe.
	- 2) KONKURSY GRANTOWE: teksty zawierające ogólne informacje o konkursie oraz dokumenty do pobrania.
	- 3) BAZA WIEDZY:
		- a) z wyszukiwarką,
		- b) z podziałem na część ogólnodostępną i część dostępną wyłącznie po zalogowaniu da osób zatrudnionych jako ASPE w projekcie.
		- c) W części dostępnej jedynie po zalogowaniu dostępne będzie:
			- Formularz danych o uczestniku (przygotowany wg wzoru który dostarczy Zamawiający):
				- Wypełniany przy pierwszym logowaniu przez ASPE i kadrę.
				- Zapewniona możliwość zapisania i powrotu do wypełniania później oraz podpowiedzi i możliwość cofnięcia się do poprzedniej części w celu poprawy.

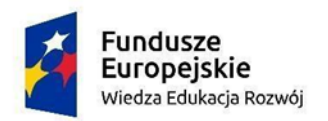

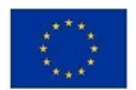

- Po wysłaniu wersji elektronicznej powinien się generować pdf wypełnionego formularza do pobrania.
- Formularz w pliku cvs wysyłany następnie na konkretny adres e-mail.
- Formularz powinien mieć unikalny numer, tak by łatwo sprawdzić czy odesłana do Zamawiającego pocztą tradycyjną, podpisana wersja papierowa jest tożsama z tym znajduje się na portalu, w profilu uczestnika, w wersji elektronicznej.
- Dane z formularzy powinny być zbierane w jednym pliku cvs, który MUSI się zaciągać do systemu SL2014.

## **Przejście do kolejnych elementów portalu dla uczestników projektu (np. do webinarów czy testów) WYŁĄCZNIE PO wysłaniu formularza danych!**

- Harmonogramy szkoleń, doradztwa i badań (widoczny dla wszystkich zalogowanych osób).
- 9 webinarów oraz linki do platformy na której odbywać się będą szkolenia zdalne (minimum 5 szkoleń na każdego ASPE).
- Testy wiedzy dla:
	- każdego z webinarów,
	- każdego z szkoleń zdalnych,
	- każdego ze szkoleń stacjonarnych.

ASPE i kadra (dla wszystkich ASPE z każdego szkolenia i webinaru, dla kadry tylko z niektórych) będą musieli wypełniać test wiedzy po każdym szkoleniu lub webinarze, by otrzymać dostęp do kolejnego szkolenia lub webinaru. Po wypełnieniu testu – przyciski: "ZAPISZ", "ZATWIERDŹ", WYŚLIJ. Plik w formacie PDF przesyłany jest do osoby która go wypełniła na wskazany w jej profilu adres mailowy oraz zostaje zapisany w profilu tej osoby na portalu.

Ważne by test dobrze działał również na telefonach, bo na szkoleniach stacjonarnych tylko tak będzie mógł być wypełniany.

Wyniki z testów wiedzy oraz informacje o dacie ich wypełnienia powinny być zbierane do jednego pliku, pobieranego w formie Excela, w którym możliwe będzie dowolnie filtrowanie danych (dla jednej osoby jak i statystyczne). Plik powinien informować o momencie, w którym ASPE przesłał testy wiedzy dla 50% szkoleń i webinariów.

- 4) O PROJEKCIE: tekst z podstawowymi informacjami o projekcie
- 5) KONTAKT: dane kontaktowe

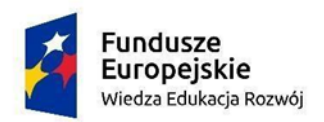

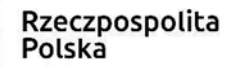

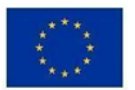

#### **IV. Szczegółowy opis Modułu Badania**

- 1. Wszystkie dane z badań muszą być zbierane w sposób, który umożliwia:
	- 1) Pobranie danych w formacie Excel.
	- 2) Filtrowanie danych według:
		- a) płci, wieku, wykształcenia ASPE,
		- b) rodzaju dysfunkcji ucznia,
		- c) danej szkoły,
		- d) typu szkół,
		- e) typu organów prowadzących szkoły,
		- f) typu obszaru (wiejski, miejski itd),
		- g) województwa,
	- 3) powiązanie profilu ASPE z konkretnymi profilami uczniów (do uzupełnienia przez ucznia i rodzica) i szkoły (do uzupełnienia przez dyrektorów i specjalistów).
- 2. W profilach respondentów zamieszczane będą narzędzia badawcze (ankiety):
	- 1) Badanie ASPE:
		- a) Ankieta dla 640 ASPE przed rozpoczęciem szkolenia 30 pytań (skala 1-5 + 5 pytań otwartych).
		- b) Ankieta dla 640 ASPE po zakończeniu szkolenia 30 pytań (skala 1-5 + 5 pytań otwartych).
		- c) Ankieta dla 640 ASPE na 1 miesiąc przed zakończeniem pracy 30 pytań (skala 1-5 + 5 pytań otwartych).
		- d) Dziennik (Arkusz pracy) dla 640 ASPE do uzupełniania do końca każdego tygodnia pracy (10 pytań, 5 zamkniętych, 5 otwartych).
	- 2) Badanie dyrektorów:
		- a) Metryczka dotycząca szkoły (10 pytań zamkniętych).
		- b) Ankieta dla wszystkich dyrektorów (20 pytań, 10 zamkniętych, 10 otwartych) - do 1 miesiąca od rozpoczęcia pracy ASPE - dyrektorów tyle, ile placówek.
	- 3) Badanie specjalistów / nauczycieli wychowawców:
		- a) Metryczka USPE dla 640 (lub więcej jeśli ASPE ma się opiekować kilkoma uczniami).
		- b) Arkusz oceny funkcjonowania ucznia dla 640 osób (lub więcej) do 1 miesiąca od rozpoczęcia pracy ASPE - 120 pytań, pytania w skali 1-5 + 5 pytań otwartych.

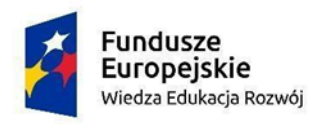

Unia Europeiska Europejski Fundusz Społeczny

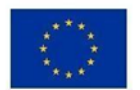

- c) Arkusz oceny funkcjonowania ucznia 1 miesiąc przed zakończeniem pracy - dla 640 osób (lub więcej) - 120 pytań, pytania w skali 1-5 + 5 pytań otwartych.
- d) Kwestionariusz zadowolenia z pracy ASPE na 1 miesiąc przed zakończeniem pracy ASPE - dla 640 osób (lub więcej) - 20 pytań w skali 1-5 + 3 pytania otwarte.
- 4) Badanie ucznia:
	- a) Kwestionariusz zadowolenia z pracy ASPE dla USPE na 1 miesiąc przed zakończeniem pracy ASPE - 10 pytań w skali 1-5 + 3 pytania otwarte.
- 5) Badanie rodziców/ opiekunów prawnych:
	- a) Kwestionariusz zadowolenia z pracy ASPE na 1 miesiąc przed zakończeniem pracy ASPE 10 pytań w skali 1-5 + 3 pytania otwarte.

### **V. Szczegółowy opis Modułu Obsługa Grantów**

- 1. Do tego modułu logują się Grantobiorcy, czyli organy prowadzące szkoły i przedszkola (około 144 podmioty).
- 2. Po pierwszym zalogowaniu pojawia się edytowalny formularz "rejestracyjny" (uruchamiany po kliknięciu przycisku: FORMULARZ REJESTRACYJNY - SPRAWDŹ POPRAWNOŚĆ DANYCH). Formularz jest wstępnie wypełniony danymi z wniosku (dane z wniosku Grantobiorców wybranych do udziału w pilotażu zostaną wyeksportowane z systemu Lime Survey w postaci pliku csv lub innego html - i wgrane do formularza; potrzebna funkcja importu danych w postaci plików csv); Obowiązkiem Grantobiorcy będzie sprawdzenie poprawności danych. Kliknięcie pola POTWIERDZAM POPRAWNOŚĆ DANYCH blokuje dalszą edycję formularza. Formularz może odblokować osoba z zespołu Projektu. Formularz do przygotowania na podstawie wniosku grantowego, z którego zaciągnięte zostaną te dane).
- 3. Po rejestracji dostępne dla zalogowanych Grantobiorców są 3 PODZAKŁADKI:
	- 1) Umowa.
	- 2) Sprawozdania.
	- 3) Dane uczestników
- 4. PODZAKŁADKA: UMOWA
	- 1) Informacja wprowadzająca: "Tu znajdziesz umowę, listę załączników
		- i dokumentów koniecznych do podpisania umowy. Po podpisaniu, skany dokumentów lub PDF + podpis elektroniczny prześlesz klikając przycisk DOŁĄCZ SKAN PODPISANEGO DOKUMENTU".
	- 2) Lista dokumentów wymaganych do podpisania Umowy (sama umowa i 7 załączników) - przy każdym przycisk POBIERZ i DOŁĄCZ SKAN

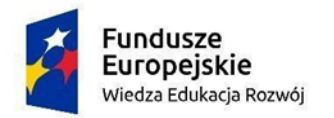

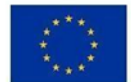

PODPISANEGO DOKUMENTU LUB PDF + PODPIS ELEKTRONICZNY (instrukcje mogą być w dymku/apli - nie na samym przycisku).

- 3) Po przesłaniu przez Grantobiorcę kompletu dokumentów i zweryfikowaniu ich poprawności przez Zamawiającego, udostępniana jest dla Grantobiorcy gotowa umowa do pobrania.
- 4) Grantobiorca pobiera dokumenty i podpisuje. Skan podpisanej umowy i załączników lub pdf z podpisem elektronicznym zostaje dołączony do dokumentacji po kliknięciu przycisku DOŁĄCZ SKAN PODPISANEGO DOKUMENTU przy Umowie i załącznikach.
- 5. PODZAKŁADKA SPRAWOZDANIA:
	- 1) Informacja wprowadzająca po wejściu w podzakładkę.
	- 2) Zakładka SPRAWOZDANIA zawiera 5 zakładek, z których każda odnosi się do kolejnego etapu sprawozdawczego (5 etapów). Po kliknięciu w każdą zakładkę z kolejnym numerem sprawozdania Grantobiorca zobaczy:
		- a) Informację wprowadzającą,
		- b) Formularz/e raportu/ów z możliwością dodawania załączników. Grantobiorca wypełnia formularz/e, klika przycisk ZAPISZ - po jego kliknięciu nie może już wprowadzać zmian; następnie klika przycisk POBIERZ - dokument zostaje pobrany, Grantobiorca go drukuje, a następnie, klikając przycisk DOŁĄCZ RAPORT wgrywa do serwisu skan podpisanego RAPORTU lub PDF

z podpisem elektronicznym. Po kliknięciu w link/przycisk SKANY otwiera się możliwość dodania plików w formacie PDF, przy czym przed dołączeniem PDF system powinien poprosić o wprowadzenie nazwy pliku, która składać się będzie ze skróconej nazwy szkoły i nazwiska ASPE/ nazwiska ucznia/uczennicy.

- 3) CMS: pracownicy Projektu sprawdzają i akceptują RAPORTY; po kliknięciu przez Grantobiorcę przycisku ZAPISZ w CMSie dokument powinien zyskać status DO SPRAWDZENIA; po kliknięciu SPRAWDZONY, RAPORT powinien zyskać status DO ZATWIERDZENIA, po kliknięciu ZATWIERDZONY, RAPORT powinien zyskać status ZATWIERDZONY. Pożądana możliwość oznaczania osób, które powinny dowiedzieć się o zmianie statusu + mail
- 6. PODZAKŁADKA DANE UCZESTNIKÓW:
	- 1) Formularz danych o uczestniku (przygotowany wg wzoru który dostarczy Zamawiający) wypełniany przy pierwszym logowaniu przez Grantobiorcę, a dotyczący danych uczniów i uczennic obejmowanych wsparciem ASPE w ramach projektu.

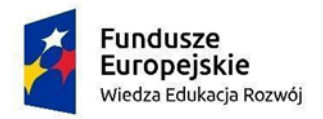

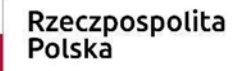

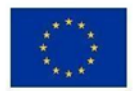

- 2) Zapewniona możliwość zapisania i powrotu do wypełniania później oraz podpowiedzi i możliwość cofnięcia się do poprzedniej części w celu poprawy.
- 3) Po wysłaniu wersji elektronicznej powinien się generować pdf wypełnionego formularza do pobrania. Formularz w pliku cvs wysyłany następnie na konkretny adres e-mail.
- 4) Formularz powinien mieć unikalny numer, tak by łatwo sprawdzić czy odesłana do Zamawiającego pocztą tradycyjną, podpisana wersja papierowa jest tożsama z tym znajduje się na portalu, w profilu uczestnika, w wersji elektronicznej.
- 5) Dane z formularzy powinny być zbierane w jednym pliku cvs, który musi się zaciągać prawidłowo do systemu SL2014.